Ramp up new hires quickly and keep all employees more knowledgeable with quick access to information about a field or screen directly in the application.

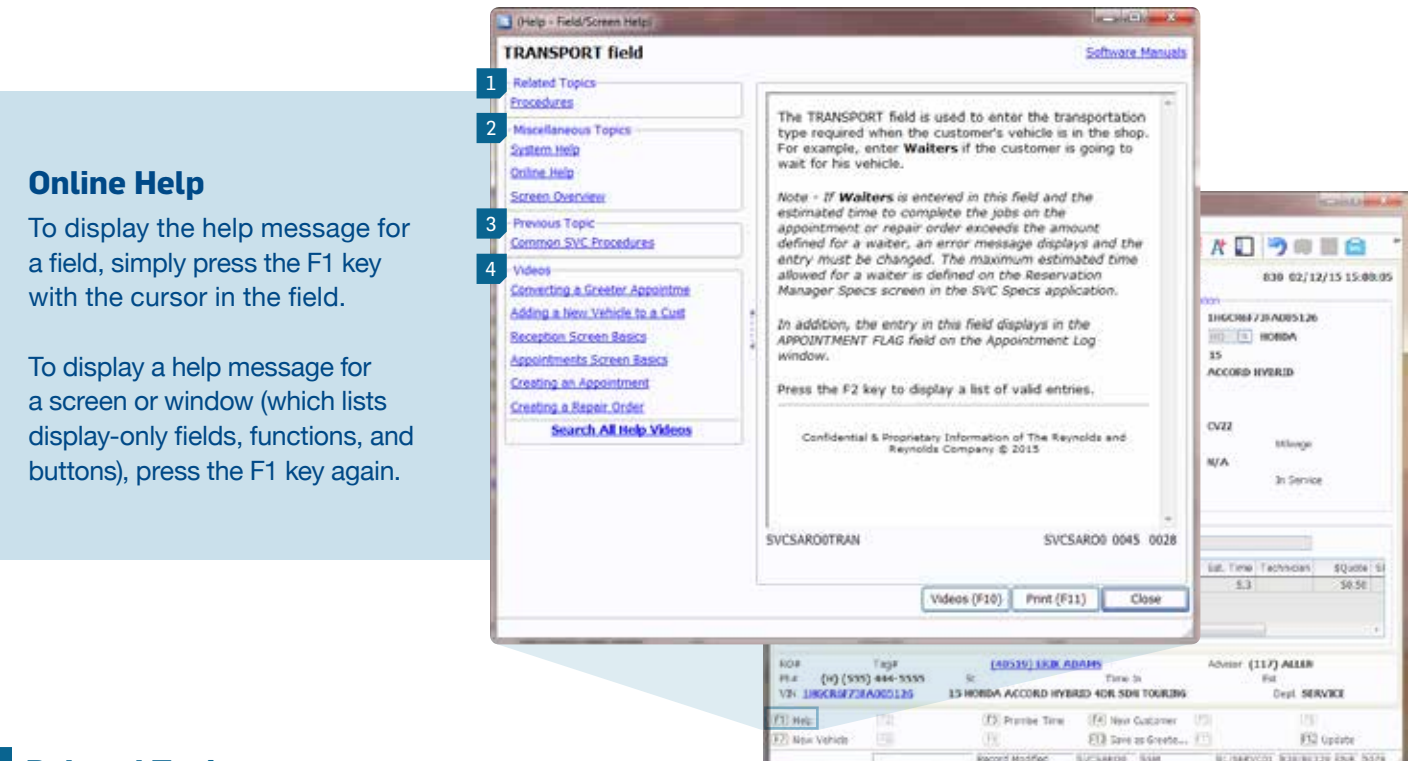

## **Related Topics**

Find additional information related to the current field and screen, such as system-wide screen features, explanations of onscreen data, and commonly used procedures.

## **Miscellaneous Topics** 2

View Reynolds Technical Assistance Center contact information, Online support access, and a detailed screen overview.

## 3 **Previous Topic**

Easily navigate back to the previously displayed help message.

## **Videos** 4

Short and informative videos are available for multiple topics and tasks.

For additional information or questions, please call the Technical Assistance Center at 800.767.0080.

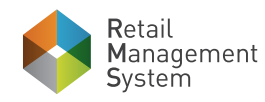

www.reyrey.com

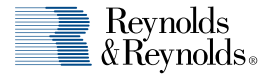